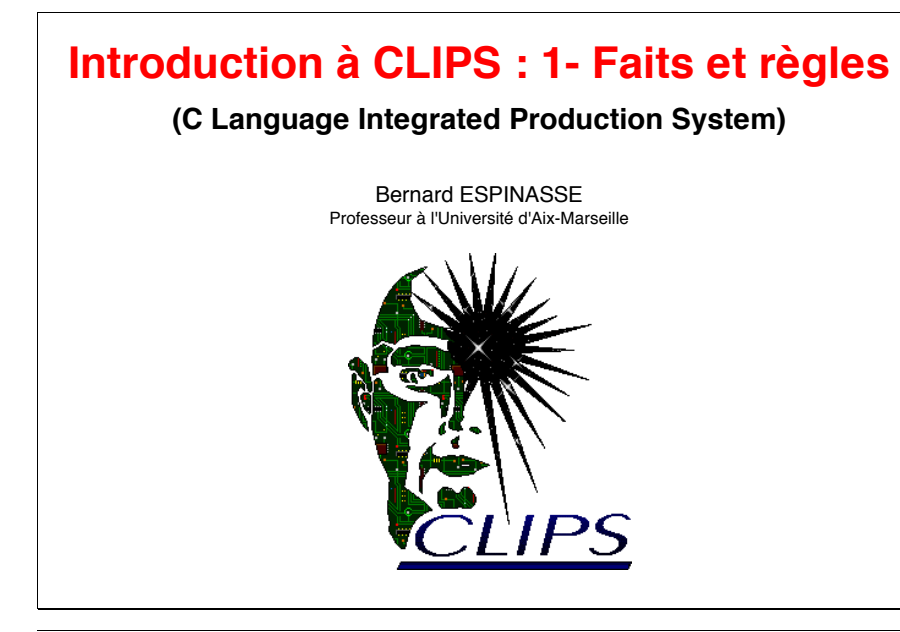

*Bernard ESPINASSE - CLIPS : 1 - Faits et règles* **1**

## **Historique de CLIPS**

- **Système général** permettant la réalisation de **systèmes experts**
- **Acronyme : C Language Integrated Production System**
- Développé en **1984** au centre **Johnson Space Center de la NASA**
- **Objectifs :**

..............

- beaucoup de systèmes experts développés en **LISP**: mauvaise portabilité, coût élevé, faible intégration avec d'autres environnements, ...
- -> développement d'un **moteur d'inférence en langage C : CLIPS**
- **Evolutions de CLIPS :**
	- 1984 : version 1.0 : règles de production et algorithme RETE
	- 1991 : version 5.0: + programmations procédurales et orientée objet
	- $\cdot$  1995 : version 6.0: + pattern-maching d'instance de classes
		- + modularité, intégrité
		- + deftemplates avec slots multifield
		- + "not" dans les conditions
		- + environnement convivial (Windows, Mac, Unix)

## **Plan**

- **• Introduction : historique, applications, accés et documentation**
- **• Représentation des connaissances dans CLIPS**
- **• Les constructs de Clips**
- **• Les faits ordonnés (ordered facts)**
- **• Les faits structurés ou non-ordonnés (template facts/non-ordered facts)**
- **• Les Règles dans Clips**
- **• Variables globales et variables locales**
- **• Déclenchement d'une règle**
- **• Les règles et leurs propriétés : salience et auto-focus**
- **• Cycle de base de l'interpréteur CLIPS**
- **• Autres commandes de CLIPS**
- **• Traces d'exécution avec CLIPS: la commande watch**

*Bernard ESPINASSE - CLIPS : 1 - Faits et règles* **2**

## **Applications développées avec CLIPS**

- **plus de 4000 utilisateurs de CLIPS dans le monde**
- **nombreuses applications** (cf. document "CLIPS Applications Abstract") **:**
	- **domaine concernés :** 
		- ingénierie : aéronautique, nucléaire, chimique ...
		- éducation
		- médical
		- financier
		- ...
	- **tâches :**
	- diagnostic
	- analyse
	- planification
	- optimisation
	- aide à la conception
	- ...

## **Accés et documentation de CLIPS**

#### • **Acquerir CLIPS (gratuit) : http://www.ghgcorp.com/clips/**

- **Documentation CLIPS : http://www.ghgcorp.com/clips/**
	- manuel de référence
	- tutorial complet

### **• Livre sur CLIPS :**

"**Expert Systems: Principles and Programming**," 3ième édition, Giarratano and Riley (ISBN 0-534-95053-1 - \$75.95) vient avec un CD-ROM contenant les exécutables de CLIPS 6.05, le code code, et la documentation. La première moitié du livre est consacrée à la théorie et la seconde à la programmation par règles en clips.

Contact : International Thompson Publishing :

7625 Empire Dr.

 Florence, KY 41042 Phone: (800) 354-9706

Phone: (606) 525-2230

WWW: http://www.thomson.com/

### **• Tutoriaux sur CLIPS :**

• concis : http://www.enc.hull.ac.uk/EDM/material/57353/tutor01.htm

• complet : http://kiri.carleton.ca/Courses/Grad/1994-95/82.562/clipsdoc/usrguide-Contents.html

*Bernard ESPINASSE - CLIPS : 1 - Faits et règles* **5**

### **Représentation des connaissances dans CLIPS**

### **Les connaissances factuelles:**

connaissances que le système a acquis sur le problème qu'il est en train de résoudre :

- **faits,**
- **instances d'objets**

**• variables globales** dans Clips

### **Les connaissances opératoires:**

expertise, savoir-faire exprimé de façon déclarative sur le domaine abordé (quelles actions accomplir dans telle situation, ...) : **règles** dans Clips

### **Représentation des connaissances dans CLIPS:**

logique des prédicats du premier ordre

l'emploi de variables :

*variables = entités quantifiées universellement et existentiellement et substituables par des faits de la base de faits.*

*Bernard ESPINASSE - CLIPS : 1 - Faits et règles* **7**

## **Travailler en CLIPS**

- **Pour lancer CLIPS** double-cliquez sur l'icône CLIPS
	- vous obtenez alors la commande prompt **CLIPS>**
	- vous pouvez alors lancer vos commandes et vos programmes
- **Pour sortir de CLIPS**, tapez **(exit)** ou sortez de CLIPS

## **Commandes de base de CLIPS**

- toujours encadrées par des parenthèses : **(**assert (couleur rouge))
- commandes principales :

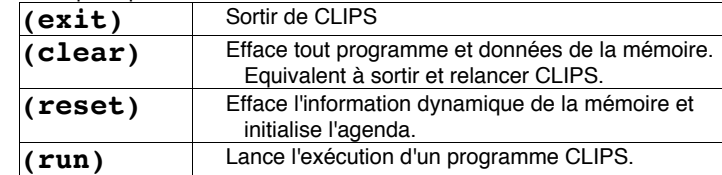

• ces commandes peuvent aussi être exécutées à partir de la barre de menu de CLIPS

*Bernard ESPINASSE - CLIPS : 1 - Faits et règles* **6**

## **Ajout et suppression de faits dans CLIPS**

### **Fait** = donnée constituant une unité de connaissance utilisée dans les règles :

## **(couleur verte)** ou **(pere\_de Pierre Paul)**

• un fait est spécifié par :

• son **fact-index** remis à 0 avec la commande **reset** et **clear**

• son **fact-address** accessible par des commandes spécifiques

• les faits sont **ajoutés** par la commande **assert :** 

CLIPS>**(assert (couleur verte))**  $<$ Fact-0>

> $<$ Fact-0 $>$  est la réponse de CLIPS disant qu'il y a un nouveau fait (fact number 0) qui a été placé dans la base de faits.

• la commande **facts liste** tous les faits de la base de faits :

CLIPS>(**facts**) f-0 (couleur verte) For a total of 1 fact.

• les faits sont **supprimés** par la commande retract **:**  CLIPS>**(retract (couleur verte))**

## **Les constructs de Clips**

**constructs** = une déclaration permettant la construction d'entités :

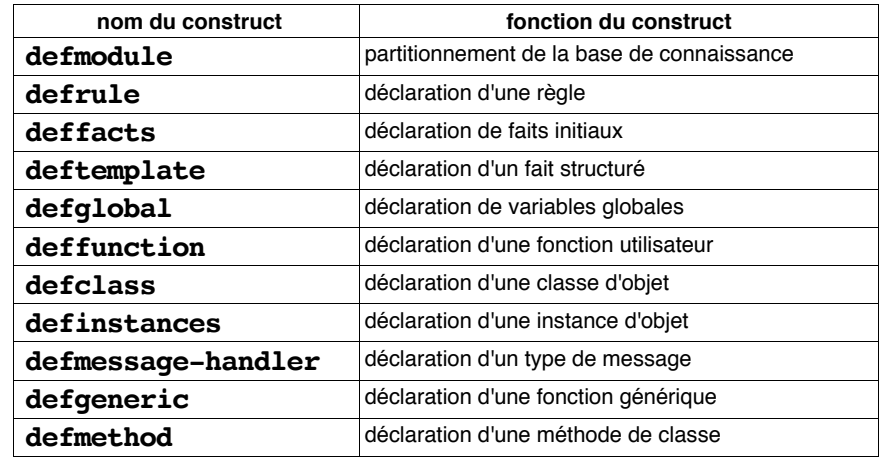

*Bernard ESPINASSE - CLIPS : 1 - Faits et règles* **9**

## **Les fonctions de Clips**

#### **fonction** = bout de code exécutable identifié par un nom qui **retourne** une **valeur** ou **réalise** un **effet de bord** (affichage)

- **plusieurs types de fonctions**:
	- **fonctions définies dans le système** (system defined functions)
	- **fonctions définies par l'utilisateur** (user defined functions) par le construct **deffunction**
	- **fonctions génériques** permettent l'exécution de divers bouts de code selon les arguments passés : constructs **defgeneric** et **defmethod**
- les **appels de fonctions** adoptent la **notation préfixée** (l'argument apparaît toujours après le nom de la fonction)
- les **arguments** peuvent être des data types primitifs, des variables ou d'autre appels de fonction

**• exemples de fonctions (définies par le système) :**

 $(+ 3 4 5)$  $(* 5 6.0 2)$  $(+ 3 (+8 9) 4)$ 

*Bernard ESPINASSE - CLIPS : 1 - Faits et règles* **11**

## **Les types de données primitifs de Clips**

• CLIPS propose **8 types de données primitifs** pour représenter de l'information :

### **• information numérique :**

- float,
- integer,

## **• information symbolique :**

- symbol,
- string,
- instance-name,

### **• information interne :**

- external-address,
- fact-address,
- instance-address

*Bernard ESPINASSE - CLIPS : 1 - Faits et règles* **10**

## **Les faits ordonnés (ordered facts)**

## **fait ordonné** = symbole :

- suivi d'une **séquence d'aucun** ou **plusieurs champs** :
- les champs sont séparés par des **espaces**
- le **premier champ** spécifie une **relation** ou **prédicat** à laquelle s'appliquent les autres champs
- le fait est encadré par des parenthèses
- le **premier champ** est nécessairement du data-type "**symbol**"
- les autres champs peuvent être de **n'importe quel data-type**
- **mots réservés :** *test, and, or, not, declare, logical, object, exists*,...
- **Exemples :**

 (pere-de jean paul) (cueille eric eldelweiss) (mange alain pomme verte) (hauteur 10000 metres) (couleurs-drapeau bleu blanc rouge) (couleurs drapeau bleu blanc rouge)

## **Les faits structurés ou non-ordonnés (template facts or non-ordered facts)**

### **fait structuré** = ens. d'informations regroupées selon une **structure** (**template**) et créé par le construct **deftemplate**

- permet à l'utilisateur de s'abstraire la **structure** (template) d'un fait en assignant des **noms aux champs**
- encodent de l'information avec une **position** : pour accéder à une information on doit **connaître** le **fait** et le **champ** qui la contient

#### • les **champs** nommés = **slots (named field) :**

- ils peuvent être **contraints** par des contraintes de **typage**, de **valeur** ou de **plage numérique**
- des **valeurs par défaut** peuvent être definies
- le **premier champ** est nécessairement du data-type "**symbol**"
- les autres champs peuvent être de **n'importe quel data-type**

### **Exemples :**

- •(client (name "Joe Brown") (id X9345A))
- •(point-mass (x-velocity 100) (y-velocity -200))
- •(class (teacher "Martha Jones") (#-students 30) (Room "37A"))
- •(grocery-list (#-of-items 3) (items bread milk eggs))

*Bernard ESPINASSE - CLIPS : 1 - Faits et règles* **13**

## **Faits structurés(non-ordered facts - templates)**

• l'**ordre des slots** dans un fait deftemplate n'est **pas important**, ainsi ces 3 faits sont les mêmes : (classe (prof "Bernard Espinasse") (nb-étudiants 20) (Salle "I")) (classe (nb-étudiants 20) (prof "Bernard Espinasse") (Salle "I")) (classe (Salle "I") (nb-étudiants 20) (prof "Bernard Espinasse")) • attention ces faits templates sont **différents** : (classe "Bernard Espinasse" 20 "I") (classe 20 "Bernard Espinasse" "I") (classe "I" 20 "Bernard Espinasse") • les faits **deftemplate** peuvent être aussi **ajoutés, détruits, modifiés et dupliqués** : • (**assert** (personne (nom "Durant") (prenom "Joe") ((jour 10) (mois 09) (annee 1960))) • (**detract** (personne (nom "Durant") (prenom "Joe") ((jour 10) (mois 09) (annee 1960))) • (**modify** (personne (nom "Durant") (prenom "Joe") ((jour 10) (mois 09) (annee 1960))) • (**duplicate** (personne (nom "Durant") (prenom "Joe") ((jour 10) (mois 09) (annee 1960)))

#### *Bernard ESPINASSE - CLIPS : 1 - Faits et règles* **15**

## **Le construct deftemplate**

#### **• Syntaxe :**

### **(deftemplate <deftemplate-name> [<comment>]<slot-definition>\*)**

<slot-definition> ::= <single-slot-definition>|<multislot-definition> <single-slot-definition> ::= (slot <slot-name> <template-attribute>\*) <multislot-definition> ::= (multislot <slot-name> <template-attribute>\*) <template-attribute> ::= <default-attribute> | <constraint-attribute> <default-attribute> ::= (default ?DERIVE | ?NONE | <expression>\*) | (default-dynamic <expression>\*)

#### **• Exemple :**

(**deftemplate** personne (**slot** nom) (**slot** premon) (**multislot** date-naissance)) (**deftemplate** date-naissance (**slot** jour) (**slot** mois) (**slot** année))

*Bernard ESPINASSE - CLIPS : 1 - Faits et règles* **14**

## **Fonctions de mise à jour de faits dans CLIPS**

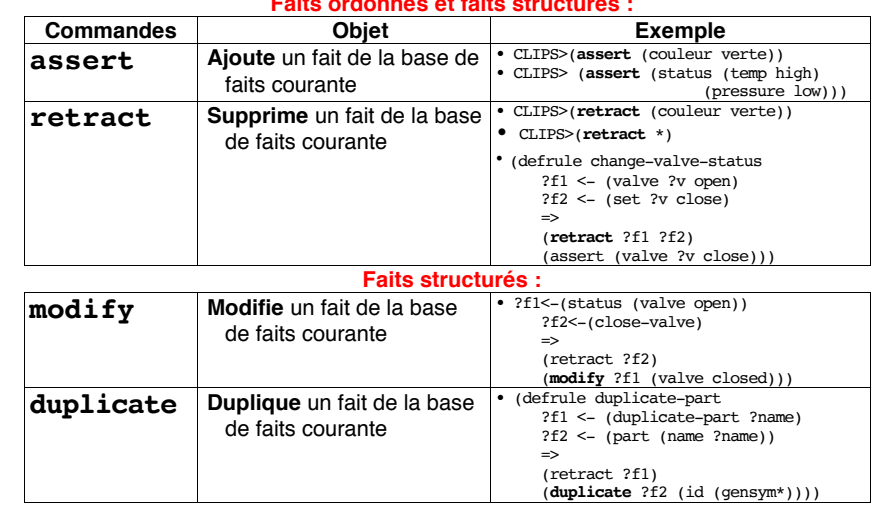

• mises en oeuvre à partir du prompt **CLIPS>** ou dans partie droite de **règles** : **Faits ordonnés et faits structurés :**

## **Les faits initiaux : construct deffacts**

- le construct **deffacts** permet de définir un ensemble de **faits initiaux**
- qui sont **automatiquement rejoutés** à la base de faits **après une initialisation** (commande **reset**)

```
(deffacts <deffacts-name> [<comment>]<RHS-pattern>*)
```
**• exemple :**

```
(deffacts initial
```

```
 (nature alain garcon)
 (noncueille alain arnica)
 (imcueille alain gentiane)
 (cardimcueille alain 1)
 (noncueille alain rhododendron)
 (noncueille alain edelweiss)
 (noncueille alain chardonbleu)
```
)

#### • aprés un **reset** :

les 7 faits sont automatiquement rajoutés à la base de faits.

*Bernard ESPINASSE - CLIPS : 1 - Faits et règles* **17**

## **Exemples de règles en CLIPS**

#### **• Règle sans variable :**

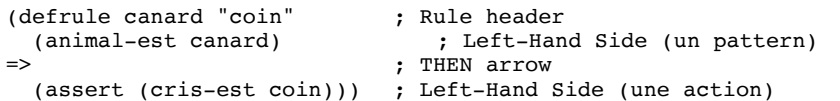

### **• Règle avec variables :**

```
(defrule regle1; Mise a jour de l'ensemble imcueille
(noncueille ?I ?J)
?f1 \leftarrow (imcueille ?I ?J)
?f2 <- (cardimcueille ?I ?V)
=>
(retract ?f1 ?f2)
(\text{assert} (\text{cardimcueille ?I } (- ?V 1))))
```
**• ?f1** et **?f2** sont des **variables de faits** ou **fact index** (utiles pour la manipulation de faits dans les règles)

*Bernard ESPINASSE - CLIPS : 1 - Faits et règles* **19**

## **Les Règles dans Clips**

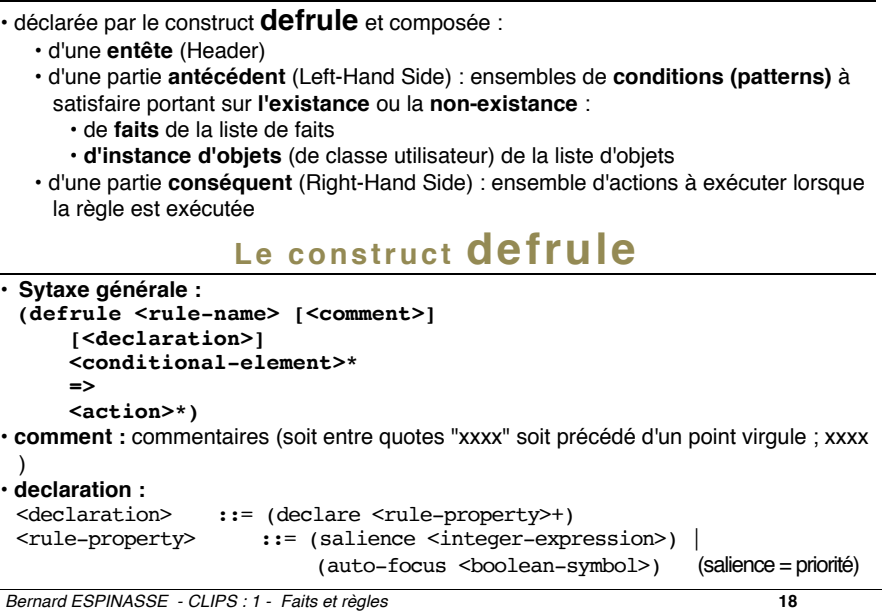

## **Variables globales et variables locales**

### **• Variables globales :**

- le construct **defglobal** permet la définition de **variables globales** à l'environnement Clips
- une variable **globale** peut être **accedée dans tout l'environnement** Clips et garde sa valeurs indépendantes des autres constructs

### **• Variables locales :**

- les constructs comme **defrule** (définition de règles) ou **deffunction** (définition de fonctions) permettent de définir des **variables locales** au construct
- les variables **locales** ne peuvent être **accédées qu'au sein du construct**

## **Les variables locales d'une règle**

#### **(defrule regle1**

```
; Mise a jour de l'ensemble imcueille
      (noncueille ?I ?J)
      ?f1 <- (imcueille ?I ?J)
      ?f2 <- (cardimcueille ?I ?V)
\overline{\phantom{a}}(retract ?f1 ?f2)
(assert (cardimcueille ?I (- ?V 1)))
)
```
- ?I, ?J sont des **variables locales** à la règle "regle1"
- les variables seront **instanciés** par des faits de la base de fait (liste des faits)
- obligatoirement **précédé d'un "?"** (non confondu avec une valeur alphanumérique)
- **2 variables différentes** dans la partie prémisse d'une même règle entraînera l'instanciation avec **deux faits différents**
- pour avoir **2 variables identiques**, utiliser le **même identificateur**
- **variable de faits : ?f1** et **? f2**

*Bernard ESPINASSE - CLIPS : 1 - Faits et règles* **21**

## **Le construct defrule (suite)**

#### **• pattern conditional element :**

<assigned-pattern-CE> ::= ?<variable-symbol> <- <pattern-CE> <pattern-CE> ::= <ordered-pattern-CE> | <template-pattern-CE> |<object-pattern-CE> <ordered-pattern-CE> ::= (<symbol> <constraint>\*) <template-pattern-CE> ::= (<deftemplate-name <LHS-slot>\*)  $\text{Cobject-pattern-CE> } :: = (\text{object } \text{Cattribute-constraint>} \times \text{Cavity})$  (name  $\text{Cov}$ )  $::=$  (is-a <constraint>) | (name <constraint>) | (<slot-name> <constraint>\*)  $\angle$ LHS-slot> ::=  $\angle$ single-field-LHS-slot> |  $\angle$ multifield-LHS-slot><br> $\angle$ CLHS-slot> ::=  $\angle$ single-field-LHS-slot> |  $::=$   $<$ single-field-LHS-slot> $|$ <single-field-LHS-slot> ::= (<slot-name> <constraint>) <multifield-LHS-slot> ::= (<slot-name> <constraint>\*) **• pattern constraints :**  $<sub>constant</sub>$  ::= ? | \$? |  $<sub>connection</sub>$ </sub></sub> <connected-constraint> ::= <single-constraint> | <single-constraint> & <connected-constraint>|  $\begin{tabular}{ll} $\texttt{$ & $\texttt{$ \\ $\texttt{{= } \texttt{new} $$ & $\texttt{$ \\ \end{tabular}$  $::=$  <term>  $|$  ~<term> <term> ::= <constant> | <single-field-variable> | <multifield-variable> | :<function-call> | =<function-call>

*Bernard ESPINASSE - CLIPS : 1 - Faits et règles* **23**

## **Le construct defrule**

```
• Syntaxe générale :
              (defrule <rule-name> [<comment>] 
                    [<declaration>] 
                     <conditional-element>* 
                    =>
                    <action>*)
• conditional elements :
 <conditional-element> ::= <pattern-CE> | <assigned-pattern-CE> |
                                    <sub>not-CE</sub> > | <sub>and-CE</sub> > | <sub>cor-CE</sub> ></sub>
                                    <logical-CE> | <test-CE> |
                                    <exists-CE> | <forall-CE>
 <test-CE> ::= (test <function-call>)
 <not-CE> ::= (not <conditional-element>>><br>
<and-CE> ::= (and <conditional-element>+
 \mathsf{cand-CE} ::= (and \mathsf{cconditional-element>})<br>
\mathsf{cor-CE} ::= (or \mathsf{conditional-element}>)
                          ::= (or <conditional-element>+)
 <exists-CE> ::= (exists <conditional-element>+)
                          ::= (forall <conditional-element>
  <conditional-element>+)
                          ::= (logical <conditional-element>+)
```
*Bernard ESPINASSE - CLIPS : 1 - Faits et règles* **22**

### **Exemple de représentation de connaissances en Clips**

#### **Un puzzle logique inspiré de Lewis Carroll :**

"Alain, Eric, Patrick, Daniel et Jean-Marc vont cueillir des fleurs de montagne. Ils choisissent la gentiane bavaroise, l'arnica, le rhododendron, l'edelweiss et le chardon bleu et ils décident que chacun ne rapportera qu'une espèce de fleur.

Celui qui cueille l'arnica et celui qui cueille le rhododendron conseillent à Alain de mettre ses fleurs dans un sac en plastique, car elles fanent très vite.

Jean-Marc veut garder ses fleurs fraîches, tandis que le garçon qui cherche l'edelweiss et Eric ont l'intention de faire sécher les leurs.

Jean-Marc et celui qui cueille le rhododendron craignent d'avoir des difficultés, car les plantes qu'ils cherchent commencent à défleurir. Au contraire, le chardon bleu commence tout juste à se dorer.

Alain et Daniel recommandent à celui qui cherche l'edelweiss et à celui qui cherche le chardon bleu de ne pas trop cueillir de fleurs car ce sont des espèces rares.

#### **Quelle fleur a choisie chacun de ces enfants ?"**

## **Connaissances contenues dans l'énoncé**

#### **• 6 relations (prédicats) :**

- **• cueille**: (cueille I J) indique que le garçon i cueille la fleur j.
- **• noncueille**: (noncueille I) donne l'ensemble des fleurs que i ne peut cueillir.
- **• imcueille**: (imcueille I) donne l'ensemble des fleurs que i peut encore cueillir. **• cardimcueille**: (cardimcueille I) donne le nombre de fleurs que i peut encore cueillir (cardinal de l'ensemble imcueille)
- **• nature**: (nature I) indique la nature de I soit : garçon. Cette propriété est utile afin d'éviter des instanciations qui n'auraient aucun sens comme par exemple, qu'une fleur puisse cueillir une autre fleur

### **Faits ordonnés**

#### • la phrase de l'énoncé suivante:

*"Eric est un garçon, il peut cueillir toutes les fleurs (soit 4 fleurs) excepté l'Edelweiss,"*

• sera représentée par les faits ordonnés suivants :

 (nature eric garcon) (imcueille eric gentiane) (imcueille eric arnica) (imcueille eric rhododendron) (imcueille eric chardonbleu) (cardimcueille eric 4) (noncueille eric edelweiss)

*Bernard ESPINASSE - CLIPS : 1 - Faits et règles* **25**

## **Base de règles de l'exemple**

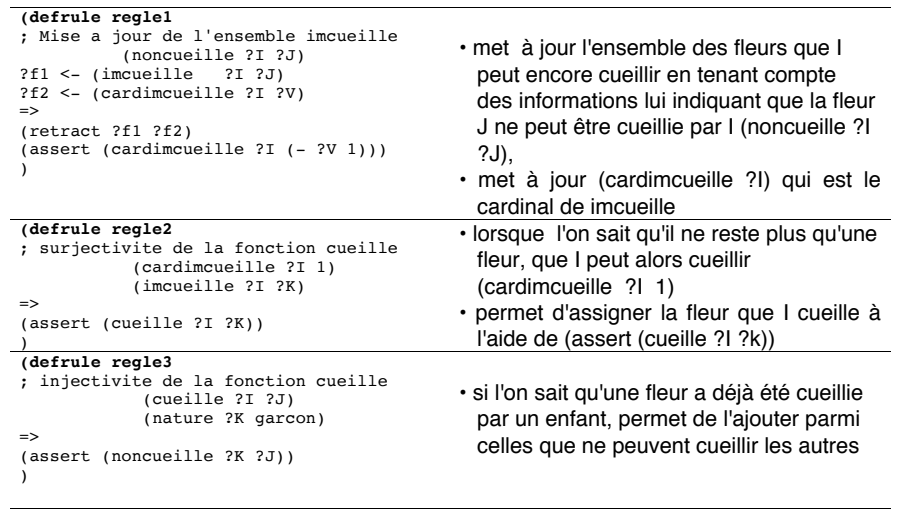

## **Base de faits de l'exemple**

**)**

#### **(deffacts startup**

 **(nature alain garcon) (noncueille alain arnica) (imcueille alain gentiane) (cardimcueille alain 1) (noncueille alain rhododendron) (noncueille alain edelweiss) (noncueille alain chardonbleu)**

 **(nature eric garcon) (imcueille eric gentiane) (imcueille eric arnica) (imcueille eric rhododendron) (imcueille eric chardonbleu) (cardimcueille eric 4) (noncueille eric edelweiss)**

 **(nature patrick garcon) (imcueille patrick gentiane) (imcueille patrick arnica) (imcueille patrick rhododendron) (imcueille patrick edelweiss) (imcueille patrick chardonbleu) (cardimcueille patrick 5)**

 **(nature daniel garcon) (imcueille daniel gentiane) (imcueille daniel arnica) (imcueille daniel rhododendron) (cardimcueille daniel 3) (noncueille daniel edelweiss) (noncueille daniel chardonbleu)**

 **(nature jeanmarc garcon) (imcueille jeanmarc gentiane) (imcueille jeanmarc arnica) (cardimcueille jeanmarc 2) (noncueille jeanmarc rhododendron) (noncueille jeanmarc edelweiss) (noncueille jeanmarc chardonbleu)**

*Bernard ESPINASSE - CLIPS : 1 - Faits et règles* **26**

## **Déclenchement d'une règle**

#### **(defrule regle1** ; Mise a jour de l'ensemble imcueille (noncueille ?I ?J) ?f1 <- (imcueille ?I ?J) ?f2 <- (cardimcueille ?I ?V)  $\Rightarrow$ (retract ?f1 ?f2) (assert (cardimcueille ?I (- ?V 1))) )

**Si l'ensemble** des relations de la partie gauche (patterns) d'une règle peut être mis en correspondance avec les faits de la base de faits:

• **instanciation des prémisses** : substitution des variables des prémisses par des faits de la base de fait

**ALORS la règle sera déclenchée:**

- **instanciation de la partie droite (actions)** : substitution des variables des actions par des faits de la base de faits
- **actions de modification ou création de faits dans la base de faits**
- **actions sur la base de règles**

*Bernard ESPINASSE - CLIPS : 1 - Faits et règles* **27**

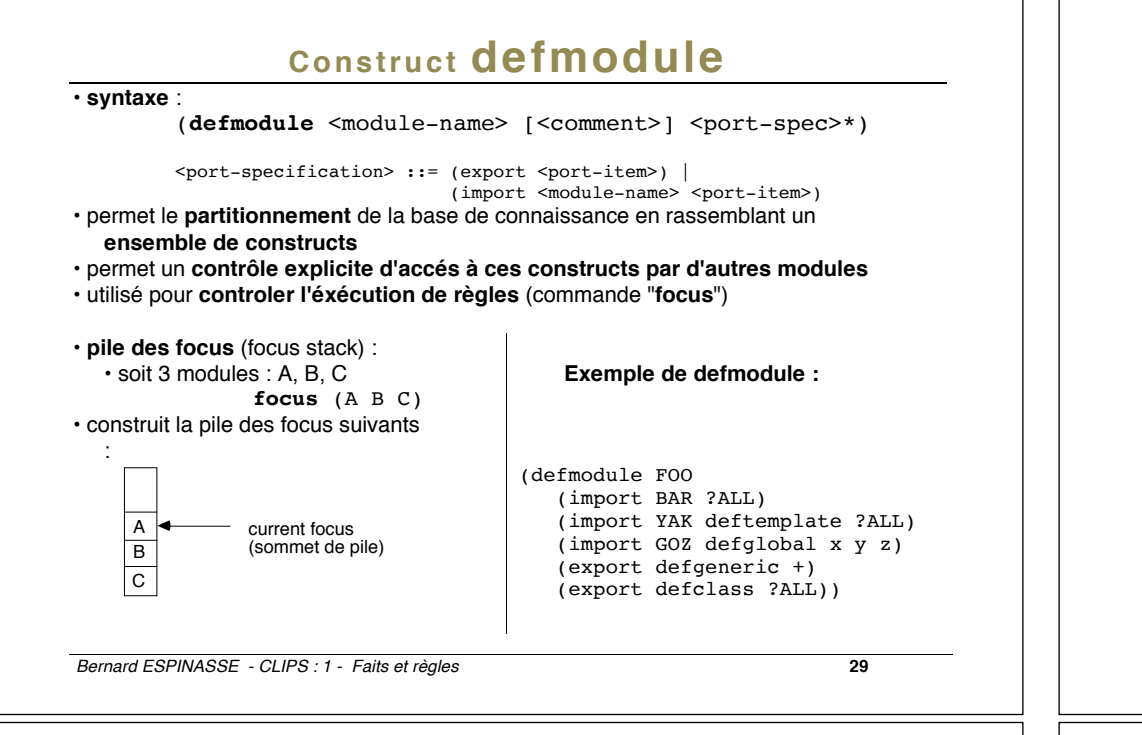

## **Les actions des règles dans CLIPS**

- non restreint aux clauses de HORN, CLIPS accepte **plusieurs actions** pour une **même règle**
- peuvent être la plupart des **fonctions** et **commandes** de CLIPS
- l'**ordre d'écriture** des actions est pris en considération lors de leurs exécutions

## **Natures des actions**

- **Actions sur les connaissances factuelles :**
	- ajout ou modification de connaissance
		- suppression de connaissance
- ... **• Actions sur les connaissances opératoires :**
	- modification des priorités
	- arrêt de l'interpréteur ...

### **• Actions sur l'environnement :**

...

- Écriture à l'écran....
- **Remarque** : CLIPS fournit aussi quelques **structures de contrôle procédural** qui peuvent être utilisées dans la partie droite de la règle : **while**, **if then else**.

## **Les règles et leurs propriétés : salience et auto-focus**

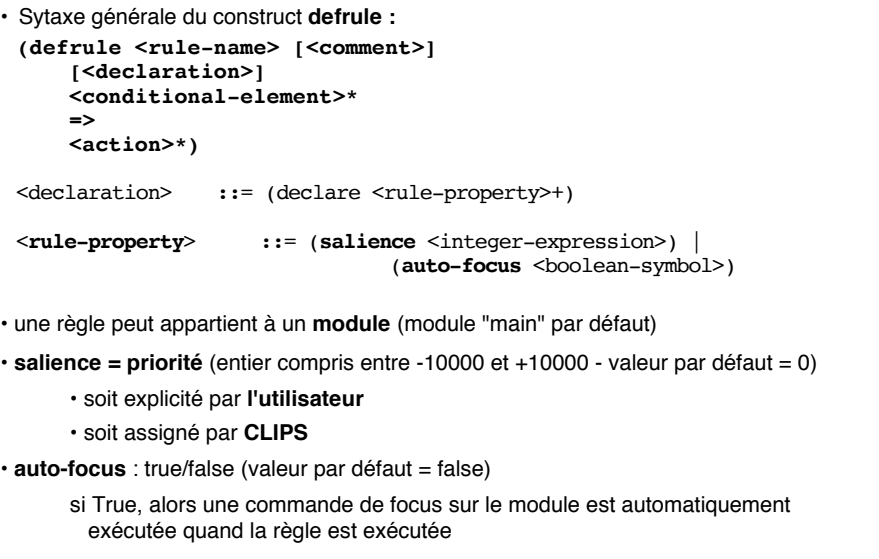

*Bernard ESPINASSE - CLIPS : 1 - Faits et règles* **30**

## **Cycle de base de l'exécution de règle dans CLIPS**

### **cycle d'EVALUATION-EXECUTION (H.FARRENY):**

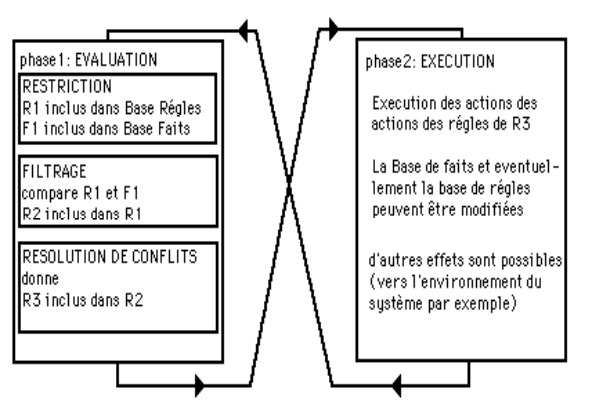

## **Cycle de base de l'exécution de règle dans CLIPS**

## **Phase d'évaluation :**

### **• Étape de SÉLECTION**

- dans CLIPS cette phase est assurée grâce aux **modules** et à la pile de **focus**

### **• Étape de FILTRAGE**

- CLIPS sélectionne l'ensemble des règles pouvant être activées et les range dans l'**agenda**

### **• Étape de RÉSOLUTION DE CONFLITS**

- CLIPS fournit 7 stratégies de résolution de conflits : **depth, breadth, simplicity, complexity, lex, mea,** et **random**

## **Phase d'exécution :**

#### **• Étape de xxxxx**

- xxx

*Bernard ESPINASSE - CLIPS : 1 - Faits et règles* **33**

# **Exemple d'exécution de règle**

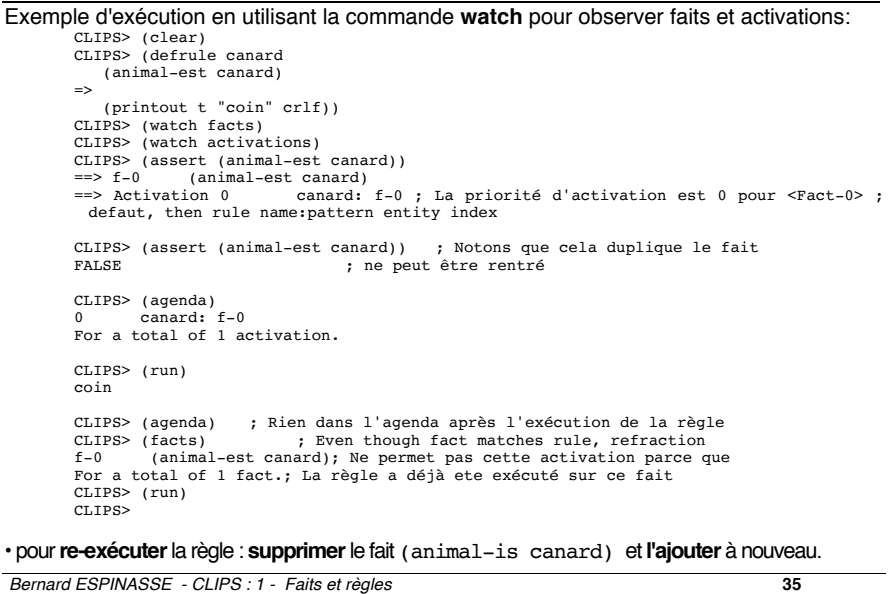

## **Exemple d'exécution de règle**

#### • ajoutons un **fait** : CLIPS> (assert (animal-est canard))  $<$ Fact-0>  $CLIPS>$  (facts)<br> $f=0$  (anima (animal-est canard) For a total of 1 facts. • soit la **règle** : (defrule canard "coin" : Rule header (animal-est canard)  $\qquad \qquad ;$  Pattern<br>=>  $\qquad \qquad :$  THEN arrow : THEN arrow (assert (cris-est coin))) ; Action • elle ne comporte qu'un seul pattern dans sa partie gauche, il est sans variable, totalement instancié, c'est une contrainte litteral (**litteral constraint**) • la commande "**run**" permet d'exécuter la règle "canard" et on a : CLIPS> (run) CLIPS> (facts)  $f-0$  (animal-est canard)<br> $f-1$  (cris-est coin) (cris-est coin) For a total of 2 facts. • il y a ajout d'un nouveau fait dans la base soit (cris-est coin) ( total 2 faits)

*Bernard ESPINASSE - CLIPS : 1 - Faits et règles* **34**

## **Cycle de base de l'exécution de règle dans CLIPS**

#### **• étape 1:**

- si limite d'exécution de règle atteinte ou pas de focus courant => l'exécution stopée
- sinon la règle du sommet de l'agenda du module du focus courant est sélectionnée • si pas de règles dans l'agenda => focus courant supprimé de la pile des focus et le
- focus courant devient le module suivant
- si pile des focus vide => exécution est stopée, sinon l'étape 1 est relancée

#### **• étape 2:**

- actions de la partie droite de la règle sont exécutées (la fonction return sur la partie droite de la règle peut supprimer le focus courant de la pile des focus)
- le nombre de règles exécutées est incrementé.

#### **• étape 3:**

- en résultat de l'étape 2, des règles peuvent être activées ou désactivées :
	- Règles activées (conditions satisfaites) placées dans l'agenda de leur module. Règle placée dans agenda selon sa **priorité** (salience) et la **stratégie** de résolution retenue.
	- Règles désactivées sont supprimées de l'agenda.
- **étape 4:** 
	- si une **priorité dynamique** (dynamic salience) est utilisée, la valeur des priorités de toutes les règles est réévaluée. Le cycle est repeté à l'étape 1.

## **Cycle de base de l'exécution de règle dans CLIPS ??**

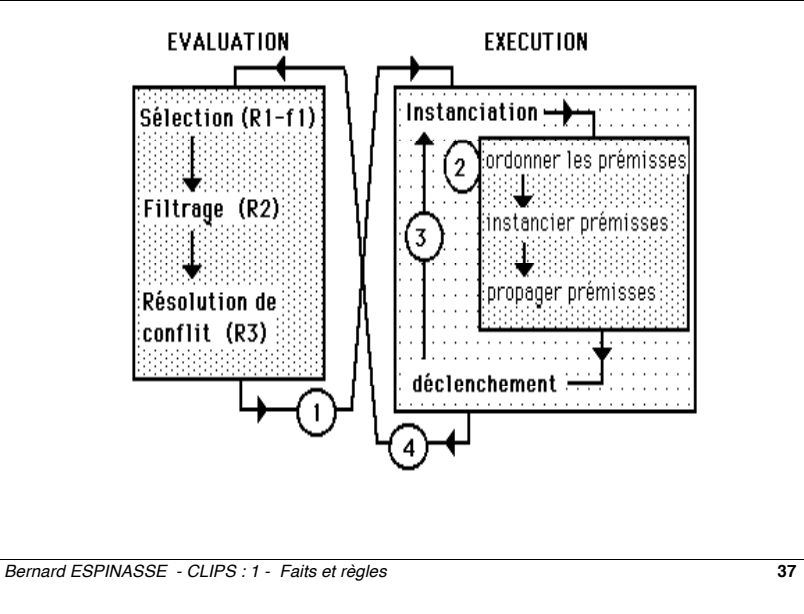

## **Les 7 Stratégies de Résolution de Conflits de CLIPS**

• CLIPS fournit 7 stratégies de résolution de conflits : **depth, breadth, simplicity, complexity, lex, mea,** et **random**.

• la stratégie par défaut est "**depth**"

• une stratégie peut être fixée par la commande **set-strategy** qui réordonne alors l'agenda.

- **1 - Depth Strategy (stratégie en profondeur)**
	- Les règles nouvellement activées sont placées avant toutes les règles de même priorité.

• **Exemple** : soit un fait fact-a activant les règles rule-1 et rule-2 et fact-b activant rule-3 et rule-4, alors si fact-a est ajouté avant fact-b, rule-3 et rule-4 seront **au-dessus** rule-1 et rule-2 dans l'agenda. Cependant, la position relative de rule-1 par rapport à rule-2 et de rule-3 par rapport à rule-4 sera arbitraire, soit :

rule-3, rule-4, rule-1, rule-2

#### **2 - Breadth Strategy (stratégie en largeur)**

- Les règles nouvellement activées sont placées sous toutes les règles de même priorité.
- **Exemple** : soit fact-a activant rule-1 et rule-2 et fact-b activant rule-3 et rule-4, alors si fact-a est ajouté avant fact-b, rule-1 et rule-2 seront **au-dessus** rule-3 et rule-4 dans l'agenda. Cependant la position relative de rule-1 par rapport à rule-2 et de rule-3 par rapport à rule-4 sera arbitraire, soit : rule-1, rule-2, rule-3, rule-4

```
Bernard ESPINASSE - CLIPS : 1 - Faits et règles 39
```
## **Agenda**

- liste de toutes les **règles dont conditions satisfaites règle activées** (pas encore exécutées)
- chaque **module** a son **propre agenda**
- agit comme une **pile** : la **règle du sommet est la première à être exécutée**
- le **placement de la règle dans l'agenda** respecte, dans l'ordre, les facteurs suivants : a) elle est placée **au-dessus** toutes les règles de priorité plus **faible** et **au-dessous** toutes les règles de priorité plus **élevées**
	- b) les **règles d'égale priorités** sont ordonnées selon la **stratégie de résolution de conflits courante**
	- c) si une règle est activée avec d'autres règles par la même assertion ou retraction d'un fait, et que les étapes a) et b) ne peuvent spécifier un ordre, alors la règle est arbitrairement (not random) ordonnée avec les autres règles aussi activées.

• Il est possible de **contrôler** ce qu'il y a dans l'agenda avec la commande "**agenda**" :

- CLIPS> (agenda)
- $0$  canard:  $f=0$
- For a total of 1 activation.
- $C$ LIPS $>$
- $\cdot$  la priorité de l'activation "canard" = 0:
- "f-0" = identifiant du fait de la base avec lequel le pattern de la règle s'unifie

*Bernard ESPINASSE - CLIPS : 1 - Faits et règles* **38**

## **Les 7 Stratégies de Résolution de Conflits de CLIPS**

#### **3 - Simplicity Strategy**

- Parmis les règles de même priorité, les règles nouvellement activées sont placées au-dessus de toutes les règles avec une **specificité** (specificity) egale ou supérieure.
- **spécificité d'une règle** : déterminée par le nombre de comparaisons qui doivent être faites sur la partie gauche (LHS) de la règle. Chaque comparaison à une constante ou une **previously bound variable** ajoute un à la spécificité. Chaque appel de fonction fait par la LHS de la règle considérée, comme une partie de ":", "=" ou un test conditionel d'élément ajoute un à la spécificité. Les fonctions booléenne and, or et not n'ajoutent pas de point à la spécificité de la règle, mais leurs arguments le font. Les appels de fonctions faits au sein d'un appel de fonction n'ajoutent pas de point à la spécificité de la règle.
- **Exemple** :

(defrule example (item ?x ?y ?x) (test (and (numberp ?x) (> ?x (+ 10 ?y)) (< ?x 100)))  $\Rightarrow$ 

la règle a une spécificité de 5 :

- +1 : La comparaison à un item contant
- +1 : la comparaison de ?x a son ?x précedent (second pattern)
- +3 : l'appel aux 3 fonctions : numberp puis < , >

Notons que l'appel des fonctions and et + n'ajoutent pas à la spécificité de la règle.

## **Les 7 Stratégies de Résolution de Conflits de CLIPS**

#### **4 - Complexity Strategy (stratégie complexité)**

• Parmi les règles de même complexité, les règles nouvellement activées sont placées au-dessus des toutes les règles ayant une spécificité égale ou inférieure.

#### **5 - LEX Strategy (stratégie lex)**

• Parmi les règles de même complexité, les règles nouvellement activées sont placées en utilisant la stratégie utilisée par OPS5, stratégie lex.

*Bernard ESPINASSE - CLIPS : 1 - Faits et règles* **41**

# **Commandes et Fonctions d'agenda**

#### **• Commandes :**

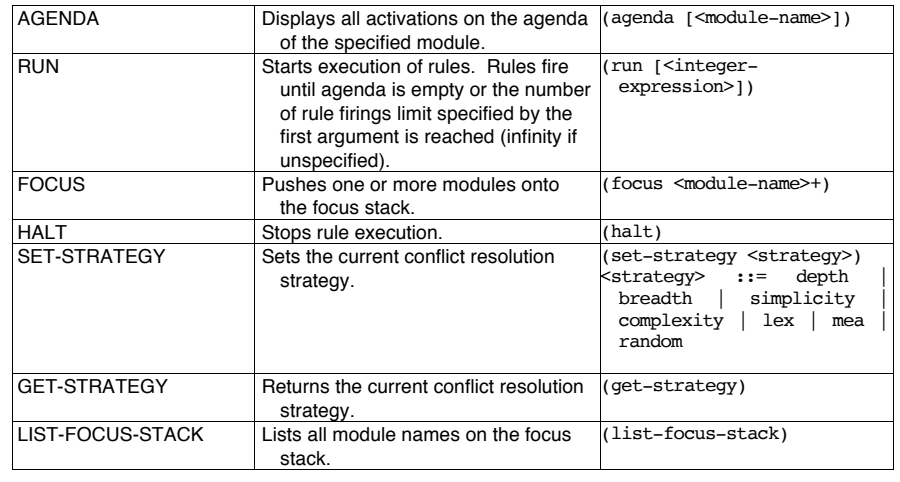

## **Autres commandes de CLIPS**

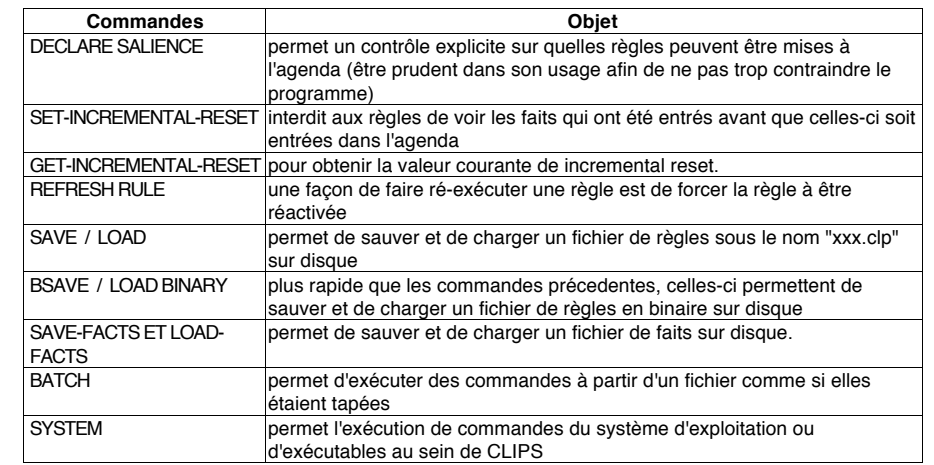

#### *Bernard ESPINASSE - CLIPS : 1 - Faits et règles* **42**

# **Commandes (suite) et Fonctions d'agenda**

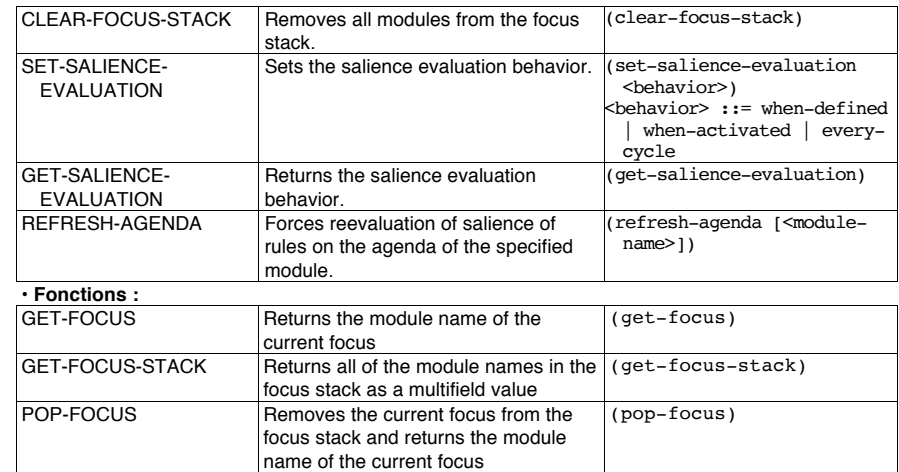

# **Traces d'exécution avec CLIPS: la commande watch**

**Syntax:** (watch<watch-item>) **exemple** : CLIPS> (watch rules) **annulation** : CLIPS> (unwatch rules)

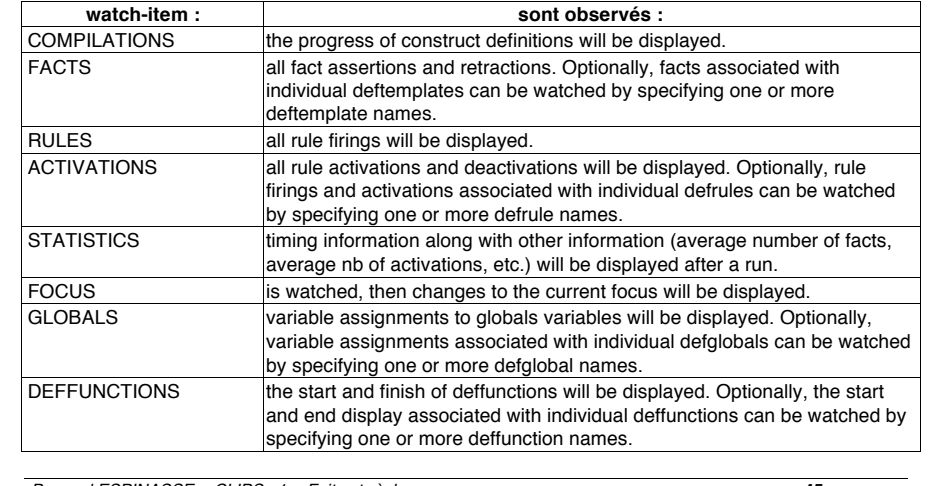

*Bernard ESPINASSE - CLIPS : 1 - Faits et règles* **45**

# **Traces d'exécution avec CLIPS: la commande watch (suite)**

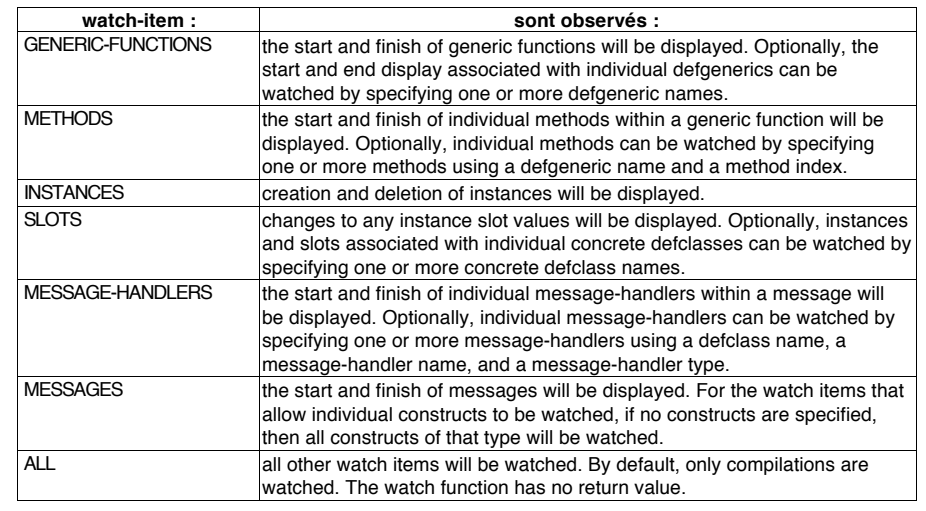